## Package 'addhazard'

October 12, 2022

<span id="page-0-0"></span>Title Fit Additive Hazards Models for Survival Analysis

Version 1.1.0

Date 2017-03-20

Description Contains tools to fit the additive hazards model to data from a cohort, random sampling, two-phase Bernoulli sampling and two-phase finite population sampling, as well as calibration tool to incorporate phase I auxiliary information into the two-phase data model fitting. This package provides regression parameter estimates and their model-based and robust standard errors. It also offers tools to make prediction of individual specific hazards.

LazyData true

**Depends**  $R$  ( $> = 3.3.1$ )

Imports ahaz, survival, rootSolve

RoxygenNote 5.0.1

License GPL-2

NeedsCompilation no

Author Jie (Kate) Hu [aut, cre], Norman Breslow [aut], Gary Chan [aut]

Maintainer Jie (Kate) Hu <hujie0704@gmail.com>

Repository CRAN

Date/Publication 2017-03-21 06:50:30 UTC

### R topics documented:

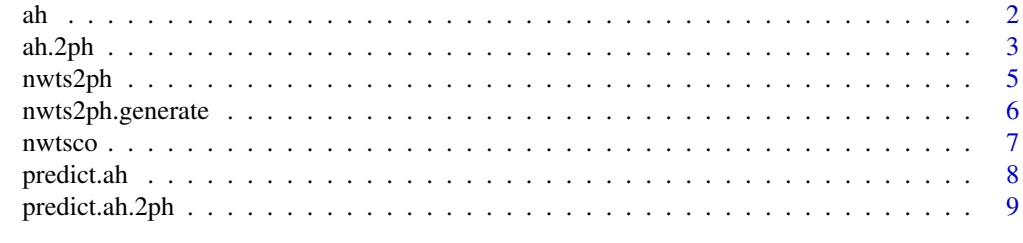

**Index** [11](#page-10-0)

#### Description

Fit a semiparametric additive hazard model '

 $\lambda(t|Z=z) = \lambda_0(t) + \beta' z.$ 

The estimating procedures follow Lin & Ying (1994).

#### Usage

ah(formula, data, robust, weights, ties, ...)

#### Arguments

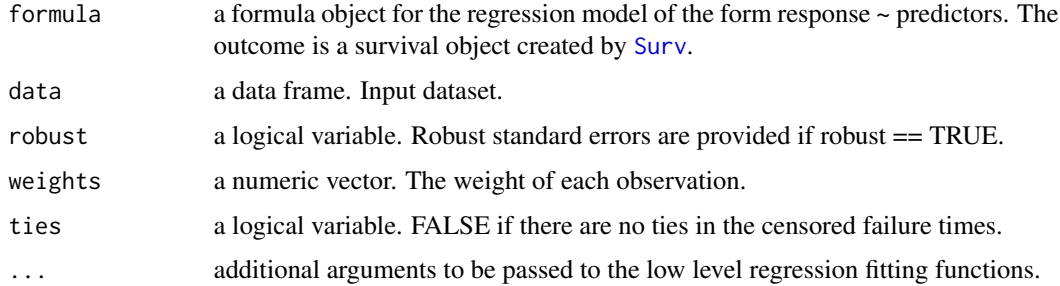

#### Value

An object of class 'ah' representing the fit.

#### Note

The response variable is a survival object. If there are ties in the survival time, in the current version we recommend users to break ties by adding a small random number to the survival time. An example is provided. The regression model can be univariate or multivariate. This package is built upon the function [ahaz](#page-0-0) by Anders Gorst-Rasmussen.

#### References

Lin, D.Y. & Ying, Z. (1994). Semiparametric analysis of the additive risk model. Biometrika; 81:61-71.

#### See Also

[predict.ah](#page-7-1) for prediction based on fitted [ah](#page-1-1) model, [nwtsco](#page-6-1) for the description of nwtsco dataset

<span id="page-1-1"></span><span id="page-1-0"></span>

#### <span id="page-2-0"></span>ah.2ph 3

#### Examples

```
library(survival)
### using the first 100 rows in nwtsco to build an additive hazards model
nwts<- nwtsco[1:100,]
### fit the additive hazards model to the data
### the model-based standard errors are reported when setting robust = FALSE
fit1 <- ah(Surv(trel,relaps) ~ age + instit, ties = FALSE, data = nwts, robust = FALSE)
summary(fit1)
### fit the additive hazards model to the data with robust standard errors
fit2 <- ah(Surv(trel,relaps) ~ age + instit, ties = FALSE, data = nwts, robust = TRUE)
summary(fit2)
### when there are ties, break the ties first
nwts_all <- nwtsco
nwts_all$trel <- nwtsco$trel + runif(dim(nwts_all)[1],0,1)*1e-8
fit3 <- ah(Surv(trel,relaps) ~ age + instit, ties = FALSE, data = nwts_all, robust = TRUE)
summary(fit3)
```
<span id="page-2-1"></span>ah.2ph *Fit Additive Hazards Regression Models to Two-phase Sampling*

#### Description

The function fits a semiparametric additive hazards model

$$
\lambda(t|Z=z) = \lambda_0(t) + \beta' z.
$$

to two-phase sampling data. The estimating procedures follow Hu (2014).

#### Usage

```
ah.2ph(formula, data, R, Pi, ties, robust = FALSE,
 calibration.variables = NULL, ...)
```
#### Arguments

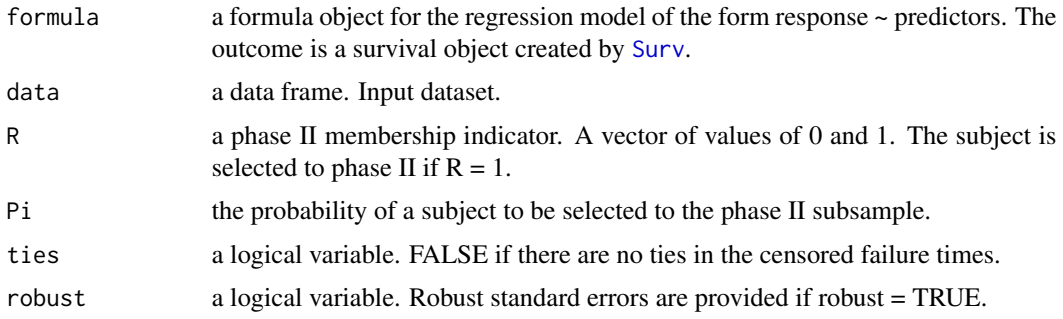

#### <span id="page-3-0"></span>calibration.variables

a vector of some column names of the data. These are the variables available for every observation. They are used to calibrate the weight assigned to each subject in order to improve estimation efficiency.

... additional arguments to be passed to the low level regression fitting functions.

#### Value

An object of class 'ah.2h' representing the fit.

#### **Note**

This function estimates both model-based and robust standard errors. It can be used to analyze casecohort studies. It allows subsampling among cases. It can incorporate the calibration procedure and analyze the combined dataset of phase I and phase II samples.

#### References

Jie Hu (2014) A Z-estimation System for Two-phase Sampling with Applications to Additive Hazards Models and Epidemiologic Studies. Dissertation, University of Washington.

#### See Also

[predict.ah.2ph](#page-8-1) for prediction based on fitted additive hazards model with two-phase sampling and [nwtsco](#page-6-1) for the description of nwtsco dataset.

#### Examples

```
library(survival)
### fit an additive hazards model to two-phase sampling data without calibration
nwts2ph$trel <- nwts2ph$trel + runif(dim(nwts2ph)[1],0,1)*1e-8
fit1 <- ah.2ph(Surv(trel,relaps) ~ age + histol, ties = FALSE, data = nwts2ph, R = in.ph2, Pi = Pi,
robust = FALSE, calibration.variables = NULL)
summary(fit1)
### fit an additve hazards model with calibration on age
```

```
fit2 \le - ah.2ph(Surv(trel,relaps) \sim age + histol, ties = FALSE, data = nwts2ph, R = in.ph2, Pi = Pi,
robust = FALSE, calibration.variables = "age")
summary(fit2)
```

```
### calibrate on age square
### note if users create a calibration variable, then
### the new variable should be added to the original data frame
nwts2ph$age2 <- nwts2ph$age^2
fit3 <- ah.2ph(Surv(trel,relaps) ~ age + histol, ties = FALSE, data = nwts2ph, R = in.ph2, Pi = Pi,
                                   robust = FALSE, calibration.variables = "age2")
```

```
summary(fit3)
```

```
#############################################################################
### When phase II samples are obtained by finite Sampling #############
#############################################################################
```
#### <span id="page-4-0"></span>nwts2ph 5

```
### calculating the sample size for each straum
### calculate the strata size
strt.size <- table(nwts2ph$strt)
ph2.strt.size <- table(subset(nwts2ph, in.ph2 == 1)$strt)
### fit an additve hazards model with finite stratified sampling
### calculate the sampling fractions
frac <- ph2.strt.size/strt.size
### treating the problem as bernoulli sampling coupled with calibration on strata sizes
### using frac as the sampling probilities
nwts2ph_by_FPSS <- nwts2ph
nwts2ph_by_FPSS$Pi <- NULL
for (i in 1:length(strt.size)){
 nwts2ph_by_FPSS$Pi[nwts2ph_by_FPSS$strt ==i] <- frac[i]
}
### create strt indicators, which become our calibration variables
for (i in 1:length(strt.size)){
  nwts2ph_by_FPSS$strt_ind <- as.numeric(nwts2ph_by_FPSS$strt ==i)
  names(nwts2ph_by_FPSS)[ncol(nwts2ph_by_FPSS)]= paste0("strt", i)
}
### fit an additve hazards model with finate sampling
fit4 <- ah.2ph(Surv(trel,relaps) ~ age + histol,
                                   data = nwts2ph_by_FPSS, ties = FALSE,
                                   R = in.php2, Pi = Pi,robust = FALSE,calibration.variables = c("strt1","strt2","strt3"))
summary(fit4)
```
nwts2ph *An hypothetical two-phase sampling dataset based on [nwtsco](#page-6-1) dataset from the National Wilms Tumor Study (NWTS)*

#### **Description**

An hypothetical two-phase sampling dataset based on [nwtsco](#page-6-1) dataset from the National Wilms Tumor Study (NWTS)

#### Usage

nwts2ph

#### Format

A data frame with 3915 rows and 15 variables:

We create a hypothetical two-phase sampling (stratified sampling) dataset. In this dataset, only the subjects who have relapses and some of the controls have their samples sent to the central laboratory for more accurate histology examination.

<span id="page-5-0"></span>Institutional histology is examined in the local hospital. It is usually available for all the samples. Central histology is more expensive to obtain since the samples have to be sent to the central laboratory and the work requires experienced lab scientists. It is reasonable to assume only some samples were tested for central histology. Following the two-phase sampling design, we selected subjects for central histology measurements based on their outcomes and institutional histology results.

- trel Time to relapse or last date seen (yr), continuous
- tsur Time to death or last date seen (yr), continuous
- relaps Indicator of relapse,  $0 =$  Alive no prior relapse when last seen,  $1 =$  Relapsed after trel years
- dead Indicator of death,  $0 =$  Alive when last seen,  $1 =$  Died after tsur years
- study NWTS study,  $3 = NWTS-3$ ,  $4 = NWTS-4$
- stage Stage of disease,  $1=I$ ,  $2=II$ ,  $3=III$ ,  $4=IV$
- histol Central Path histology,  $0 =$  Favorable (FH) and the subject is selected into the phase II subsample (in.ph2 = 1), 1 = Unfavorable (UH) and the subject is selected into the phase II subsample (in.ph2 = 1), NA = subject is NOT selected into the phase II subsample (in.ph2 = 1)
- instit Institutional histology,  $0 =$  Favorable (FH),  $1 =$  Unfavorable (UH)
- age Age at diagnosis (yr), continuous
- yr Year of diagnosis, calendar year
- specwgt Weight of tumor bearing specimen, in grams (continuous)
- tumdiam Diameter of tumor, in centimeters (continuous)
- strt Strata,  $1 =$  Unfavorable Institutional histology and no relapse,  $2 =$  favorable Institutional histology and no relapse,  $3$  = relapse
- **Pi** Sampling probability, 0.5 for strata = 1, 0.9 for strata = 2, 0.9 for strata = 3
- **in.ph2** Phase II membership,  $1 =$  selected into the phase II subsample,  $0 =$  not selected into the phase II subsample

#### Source

This dataset was created based on [nwtsco](#page-6-1) dataset from the National Wilms Tumor Study (NWTS)

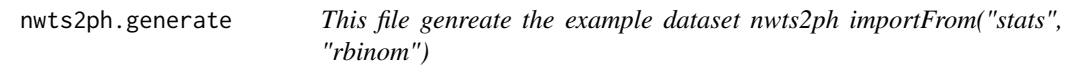

#### **Description**

This file genreate the example dataset nwts2ph importFrom("stats", "rbinom")

#### Usage

```
nwts2ph.generate(data, seed = 20)
```
#### <span id="page-6-0"></span>nwtsco and the contract of the contract of the contract of the contract of the contract of the contract of the contract of the contract of the contract of the contract of the contract of the contract of the contract of the

#### Arguments

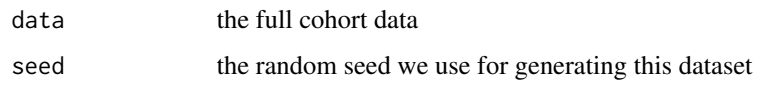

<span id="page-6-1"></span>nwtsco *Dataset from the National Wilms Tumor Study (NWTS)*

#### Description

Dataset from the National Wilms Tumor Study (NWTS)

#### Usage

nwtsco

#### Format

A data frame with 3915 rows and 12 variables:

trel Time to relapse orlast date seen (yr), continuous

tsur Time to death or last date seen (yr), continuous

relaps Indicator of relapse,  $0 =$  Alive no prior relapse when last seen,  $1 =$  Relapsed after trel years

dead Indicator of death,  $0 =$  Alive when last seen,  $1 =$  Died after tsur years

study NWTS study,  $3 =$  NWTS-3,  $4 =$  NWTS-4

stage Stage of disease, 1=I, 2=II, 3=III, 4=IV

histol Central Path histology,  $0 =$  Favorable (FH),  $1 =$  Unfavorable (UH)

instit Institutional histology,  $0 =$  Favorable (FH),  $1 =$  Unfavorable (UH)

age Age at diagnosis (yr), continuous

yr Year of diagnosis, calendar year

specwgt Weight of tumor bearing specimen, in grams (continuous)

tumdiam Diameter of tumor, in centimeters (continuous)

#### Source

Originally used by M. Kulich and D.Y. Lin: Improving the efficiency of relative-risk estimation in case-cohort studies. J Amer Statis Assoc 99:832-844, 2004.

<span id="page-7-1"></span><span id="page-7-0"></span>

#### Description

This function predicts a subject's overall hazard rates at given time points based on this subject's covariate values. The prediction function is an additive hazards model fitted using [ah](#page-1-1).

#### Usage

## S3 method for class 'ah' predict(object, newdata, newtime, ...)

#### Arguments

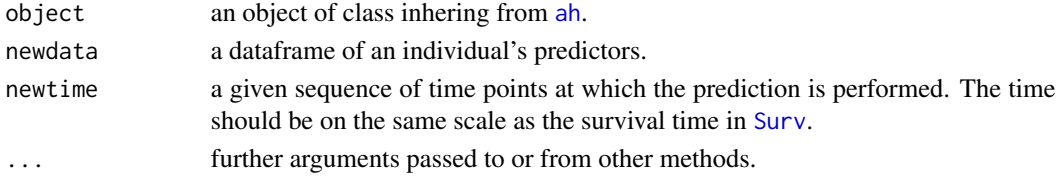

#### Value

A dataframe including the time points for prediction, predicted values and their standard errors.

#### See Also

[ah](#page-1-1) for fitting the additive hazards model, [nwtsco](#page-6-1) for the description of nwtsco dataset

#### Examples

```
library(survival)
### fit the additive hazards model to the data
nwts<- nwtsco[1:100,]
fit <- ah(Surv(trel,relaps) ~ age + instit, data = nwts, ties = FALSE, robust = FALSE)
### see the covariate names in the prediction function
fit$call
### the newdata should be a dataframe
### the variable names are the same as the covariate names in
### the prediction function
newdata <- data.frame(age=60, instit =1)
### an alternative way to give the newdata
newdata <- nwtsco[101,]
### based on this subject's covariate values, the function predicts individual specific
### hazard rates at time points 3 and 5
predict(fit, newdata, newtime = c(3,5))
```
<span id="page-8-1"></span><span id="page-8-0"></span>

#### Description

This function predicts a subject's overall hazard rates at given time points based on this subject's covariate values. The prediction function is an object from [ah.2ph](#page-2-1). The estimating procedures follow Hu (2014).

#### Usage

## S3 method for class 'ah.2ph' predict(object, newdata, newtime, ...)

#### Arguments

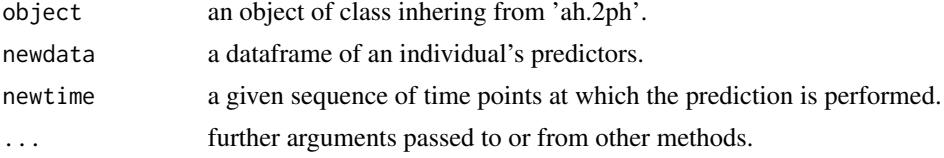

#### Value

A dataframe including the given time points, predicted hazards, their standard errors, their variances, the phase I component of the variance for predicted hazards and the phase II component of the variance.

#### References

Jie Hu (2014) A Z-estimation System for Two-phase Sampling with Applications to Additive Hazards Models and Epidemiologic Studies. Dissertation, University of Washington.

#### See Also

[ah.2ph](#page-2-1) for fitting the additive hazards model with two-phase

#### Examples

```
library(survival)
### load data
nwts <- nwtsco[1:100,]
### create strata based on institutional histology and disease status
nwts$strt <- 1+nwts$instit
### add a stratum containing all (relapsed) cases
nwts$strt[nwts$relaps==1] <- 3
```

```
### assign phase II subsampling probabilities
### oversample unfavorable histology (instit =1) and cases
### Pi = 0.5 for instit =0, Pi =1 for instit =1 and relaps =1
nwts$Pi<- 0.5 * (nwts$strt == 1) + 1 * (nwts$strt == 2) + 1 * (nwts$strt == 3)
### generate phase II sampling indicators
N < - dim(nwts)[1]
nwts$in.ph2 <- rbinom(N, 1, nwts$Pi)
### fit an additive hazards model to two-phase sampling data without calibration
fit1 <- ah.2ph(Surv(trel,relaps) \sim age + histol,
               data = nwts,ties = FALSE,
               R = in.php2, Pi = Pi,robust = FALSE)### input the new data for prediction
newdata <- nwtsco[101,]
### based on the fitted model fit1, perform prediction at time points t =3 and t= 5
predict(fit1, newdata, newtime = c(3,5))### fit an additve hazards model to two-phase sampling data with calibration
### The calibration variable is stage
fit2 <- ah.2ph(Surv(trel,relaps) ~ age + histol, data = nwts, R = in.ph2, Pi = Pi,
                           ties = FALSE, robust = FALSE, calibration.variables = "stage")
### based on the fitted model fit2, perform prediction at time points t =3 and t= 5
predict(fit2, newdata, newtime = c(3,5))## Not run:
### The calibration variable is stage, when set robust = TRUE
fit3 <- ah.2ph(Surv(trel,relaps) ~ age + histol, data = nwts, R = in.ph2, Pi = Pi,
                            ties = FALSE, robust = TRUE, calibration.variables = "stage")
### based on the fitted model fit2, perform prediction at time points t =3 and t= 5
predict(fit3, newdata, newtime = c(3,5))## End(Not run)
```
# <span id="page-10-0"></span>Index

∗ datasets nwts2ph, [5](#page-4-0) nwtsco, [7](#page-6-0) ah, *[2](#page-1-0)*, [2,](#page-1-0) *[8](#page-7-0)* ah.2ph, [3,](#page-2-0) *[9](#page-8-0)* ahaz, *[2](#page-1-0)* nwts2ph, [5](#page-4-0) nwts2ph.generate, [6](#page-5-0) nwtsco, *[2](#page-1-0)*, *[4](#page-3-0)[–6](#page-5-0)*, [7,](#page-6-0) *[8](#page-7-0)* predict.ah, *[2](#page-1-0)*, [8](#page-7-0) predict.ah.2ph, *[4](#page-3-0)*, [9](#page-8-0)

Surv, *[2,](#page-1-0) [3](#page-2-0)*, *[8](#page-7-0)*